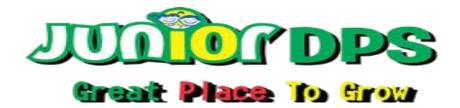

## **Annual Examination (2021-22)**

| Date: F.M: 60 marks  s to get the words related to a (1×10=10) |
|----------------------------------------------------------------|
| s to get the words related to a                                |
|                                                                |
|                                                                |
|                                                                |
| (1×10=10)                                                      |
| to work with?                                                  |
|                                                                |

c. Both a and b

| thickness in paint?                                                              |    |
|----------------------------------------------------------------------------------|----|
| a. Size<br>b. Line<br>c. Brush                                                   |    |
| 3. What can you do with the help of a computer mouse                             | e? |
| <ul><li>a. Draw pictures</li><li>b. Play games</li><li>c. Both a and b</li></ul> |    |
| 4. Which key should be pressed to draw a straight line                           | ?  |
| a. Shift<br>b. Ctrl<br>c. Alt                                                    |    |
| 5. Where do we store fruits, vegetables and cold drinks                          | s? |
| <ul><li>a. Lunchbox</li><li>b. Refrigerator</li><li>c. Almirah</li></ul>         |    |
| 6. Which tool is used to draw a circle?                                          |    |
| <ul><li>a. Line tool</li><li>b. Rectangle tool</li><li>c. Oval tool</li></ul>    |    |
| 7. Which tool is used to draw a straight line?                                   |    |
| <ul><li>a. Line tool</li><li>b. Brush tool</li><li>c. Pencil tool</li></ul>      |    |

2. Which of the following options is used to change the line

| 8. Where do you make drawings in paint?                                                                                                    |                                   |
|----------------------------------------------------------------------------------------------------|-----------------------------------|
| <ul><li>a. Tools group</li><li>b. Drawing area</li><li>c. Colors group</li></ul>                                                                                                    |                                   |
| 9. Which tool is used to erase a drawing?                                                                                                    |                                   |
| <ul><li>a. Rectangle tool</li><li>b. Eraser tool</li><li>c. Line tool</li></ul>                                                                                                    |                                   |
| 10. What do we call the small arrow moving on th                                                                                                    | e monitor?                        |
| <ul><li>a. Mouse pointer</li><li>b. Tail</li><li>c. Stick</li></ul>                                                                                                    |                                   |
| C. State true (t) or false (f).                                                                                                    | (1×10=10)                         |
|                                                                                                    |                                   |
| <ol> <li>We cannot use the data stored in a CD whenever need it.</li> <li>A mouse has a tail fixed to the CPU.</li> <li>The data of a computer cannot be stored in a CD.</li> </ol> | ()<br>()                          |
| need it.  2. A mouse has a tail fixed to the CPU.  3. The data of a computer cannot be stored in a CD.                                                                              | ()<br>()<br>()                    |
| need it.  2. A mouse has a tail fixed to the CPU.  3. The data of a computer cannot be stored in a                                                                                  | ()<br>()<br>()<br>h perform<br>() |
| need it.  2. A mouse has a tail fixed to the CPU.  3. The data of a computer cannot be stored in a CD.  4. A quick access toolbar contains buttons which common task.               | () () h perform () and ()         |

| 9. A cor      | nputer works on it  | s own.               | ()             |
|---------------|---------------------|----------------------|----------------|
| 10. Data      | a cannot be picture | es.                  | ()             |
| D. Fill in tl | ne blanks.          |                      | (1×5=5)        |
| (men          | nory, two, play, da | ita, refrigerator)   |                |
| 1. A cor      | nputer mouse is al  | so used to           |                |
| game          | <b>?</b> S.         |                      |                |
|               |                     | an be numbers, wo    | rds, pictures  |
| or so         |                     |                      |                |
|               |                     |                      |                |
|               |                     | in its               |                |
|               |                     | a storage place to k | eep fruits and |
| veget         | tables.             |                      |                |
| E. Tick ma    | ark the things, whi | ch are used to stoi  | re computer    |
| data:         |                     |                      | (5x1=5)        |
|               |                     |                      |                |
| 1.            |                     |                      |                |
|               |                     |                      |                |
| 2.            | <u>_</u>            |                      |                |
|               | SEP                 |                      |                |
| 3.            |                     |                      |                |
|               |                     |                      |                |
| 5.            |                     |                      |                |

## F. Answer the following in one word or line: (1×5=5)

1. Name the devices that store things.

\_\_\_\_\_

2. What are the letters or numbers in a computer known as?

3. Where does a computer stored its data?

\_\_\_\_\_

4. Which tool is used to make free hand drawing?

5. What are the letters or numbers in a computer known as?

## G. Match the following parts with correct pictures. (1X5=5)

- a) Monitor
- b) Keyboard
- c) Mouse
- d) Enter key
- e) Space bar key

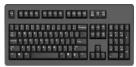

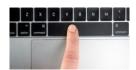

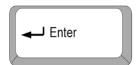

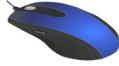

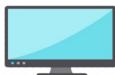

H. Fill in the missing letter.

(1x10=10)

| >          | MONIOR  |   |   | , |
|------------|---------|---|---|---|
| >          | KEYOARD |   |   | 1 |
| >          | MOUS    |   |   | 1 |
|            | WEBAMER | A |   |   |
|            | SPEKER  |   |   |   |
| >          | PINTER  |   |   |   |
| <b>A A</b> | SCANER  |   |   |   |
| AAA        | APTOP   |   |   | 4 |
| >          | CMPUTER |   |   | 4 |
| >          | HEADHON | E |   | 4 |
|            |         |   |   |   |
| C          |         |   |   |   |
| L          | АВ      | С | E | T |
|            | R       | L | 0 |   |
|            | IV.     |   |   | P |